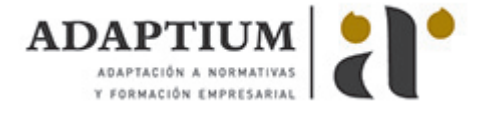

# **Condiciones de acceso al mercado transporte nacional e Internacional**

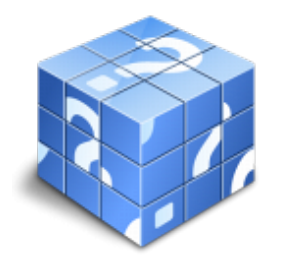

**Área:** Transporte **Modalidad:** Teleformación **Duración:** 20 h **Precio:** Consultar

[Curso Bonificable](https://adaptium.campusdeformacion.com/bonificaciones_ft.php) **[Contactar](https://adaptium.campusdeformacion.com/catalogo.php?id=56355#p_solicitud)** [Recomendar](https://adaptium.campusdeformacion.com/recomendar_curso.php?curso=56355&popup=0&url=/catalogo.php?id=56355#p_ficha_curso) [Matricularme](https://adaptium.campusdeformacion.com/solicitud_publica_curso.php?id_curso=56355)

### **OBJETIVOS**

El objetivo de este curso es conocer los requisitos a cumplir por todas aquellas personas (físicas o jurídicas) que pretendan acceder al mercado de transportes y solicitar la correspondiente autorización administrativa, habilitante para el ejercicio de la profesión (comúnmente conocida como ?tarjeta de transportes?).

### **CONTENIDOS**

1 Introducción - 1.1 Noción de Mercado - 1.2 Normas comunes de acceso - 1.3 Transporte internacional - 1.4 Cabotaje - 1.5 Aplicación de sanciones - 2 Acceso a la profesión de transportista - 2.1 Introducción - 2.2 La capacitación profesional - 2.3 Capacidad económica o financiera - 2.4 La honorabilidad - 2.5 Referencias legales - 2.6 Cuestionario: Acceso a la profesión de transportista de mercancías por carretera - 3 Acceso al mercado de transporte interior - 3.1 Autorización o tarjeta administrativa de transporte - 3.2 Copias de autorizaciones - 3.3 Los titulares y la autorización de transporte público - 3.4 Referencias legales - 3.5 Cuestionario: Acceso al mercado de transporte interior - 4 Acceso al mercado de transporte internacional - 4.1 Acceso al mercado de transporte internacional - 4.2 Clases de autorizaciones específicas - 4.3 Régimen de otorgamiento de las autorizaciones bilaterales - 4.4 Transporte en régimen de cabotaje dentro de la UE - 4.5 Cuestionario: Acceso al mercado de transporte internacional - 5 Documentos para la realización de servicios de transporte - 5.1 Tarjeta de transporte - 5.2 Documentación del vehículo - 5.3 Documentación específica según la carga - 5.4 Documento de control - 5.5 Certificado de conductores extranjeros - 5.6 Carga y descarga - 5.7 Cuestionario: Documentos para la realización de servicios de transporte - 6 Anexo - 6.1 Incidencia de la crisis - 6.2 Reducción del tejido empresarial - 6.3 Evolución de la morosidad comercial - 6.4 Cuestionario: Cuestionario final -

#### **METODOLOGIA**

- **Total libertad de horarios** para realizar el curso desde cualquier ordenador con conexión a Internet, **sin importar el sitio desde el que lo haga**. Puede comenzar la sesión en el momento del día que le sea más conveniente y dedicar el tiempo de estudio que estime más oportuno.
- En todo momento contará con un el **asesoramiento de un tutor personalizado** que le guiará en su proceso de aprendizaje, ayudándole a conseguir los objetivos establecidos.
- **Hacer para aprender**, el alumno no debe ser pasivo respecto al material suministrado sino que debe participar, elaborando soluciones para los ejercicios propuestos e interactuando, de forma controlada, con el resto de usuarios.
- **El aprendizaje se realiza de una manera amena y distendida**. Para ello el tutor se comunica con su alumno y lo motiva a participar activamente en su proceso formativo. Le facilita resúmenes teóricos de los contenidos y, va controlando su progreso a través de diversos ejercicios como por ejemplo: test de autoevaluación, casos prácticos, búsqueda de información en Internet o participación en debates junto al resto de compañeros.
- **Los contenidos del curso se actualizan para que siempre respondan a las necesidades reales del mercado.** El departamento multimedia incorpora gráficos, imágenes, videos, sonidos y elementos interactivos que complementan el aprendizaje del alumno ayudándole a finalizar el curso con éxito.
- **El curso puede realizarse exclusivamente a través de Internet pero si el estudiante lo desea puede adquirir un manual impreso.** De esta manera podrá volver a consultar la información del curso siempre que lo desee sin que necesite

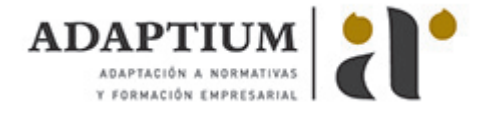

utilizar el Campus Virtual o, estar conectado a Internet.

## **REQUISITOS**

Los requisitos técnicos mínimos son:

- Navegador Microsoft Internet Explorer 5.5 o superior, con plugin de Flash, cookies y JavaScript habilitados. No se garantiza su óptimo funcionamiento en otros navegadores como Firefox, Netscape, Mozilla, etc.
- Resolución de pantalla de 800x600 y 16 bits de color o superior.
- Procesador Pentium II a 300 Mhz o superior.
- 32 Mbytes de RAM o superior.